## **Inhalt**

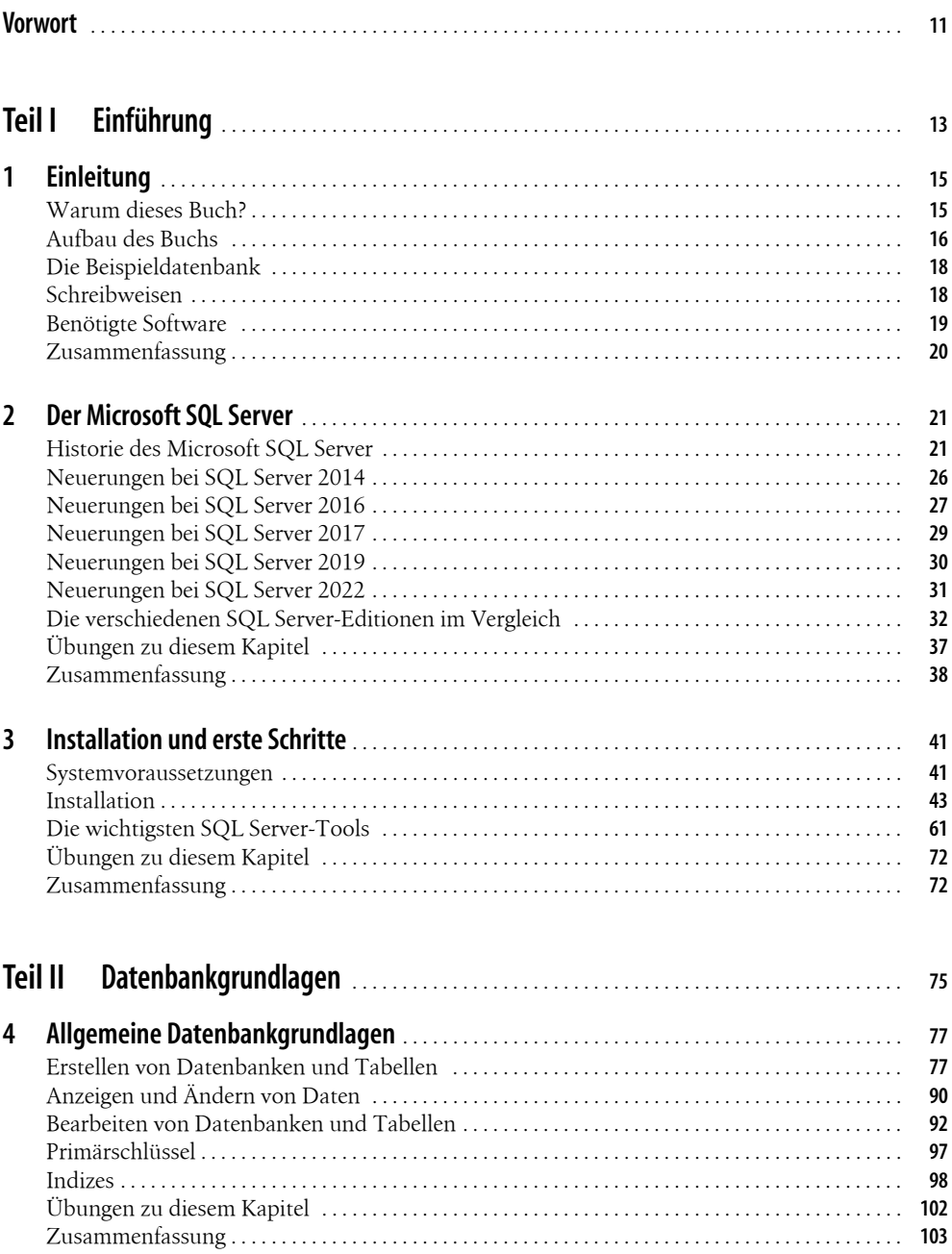

## **Inhalt**

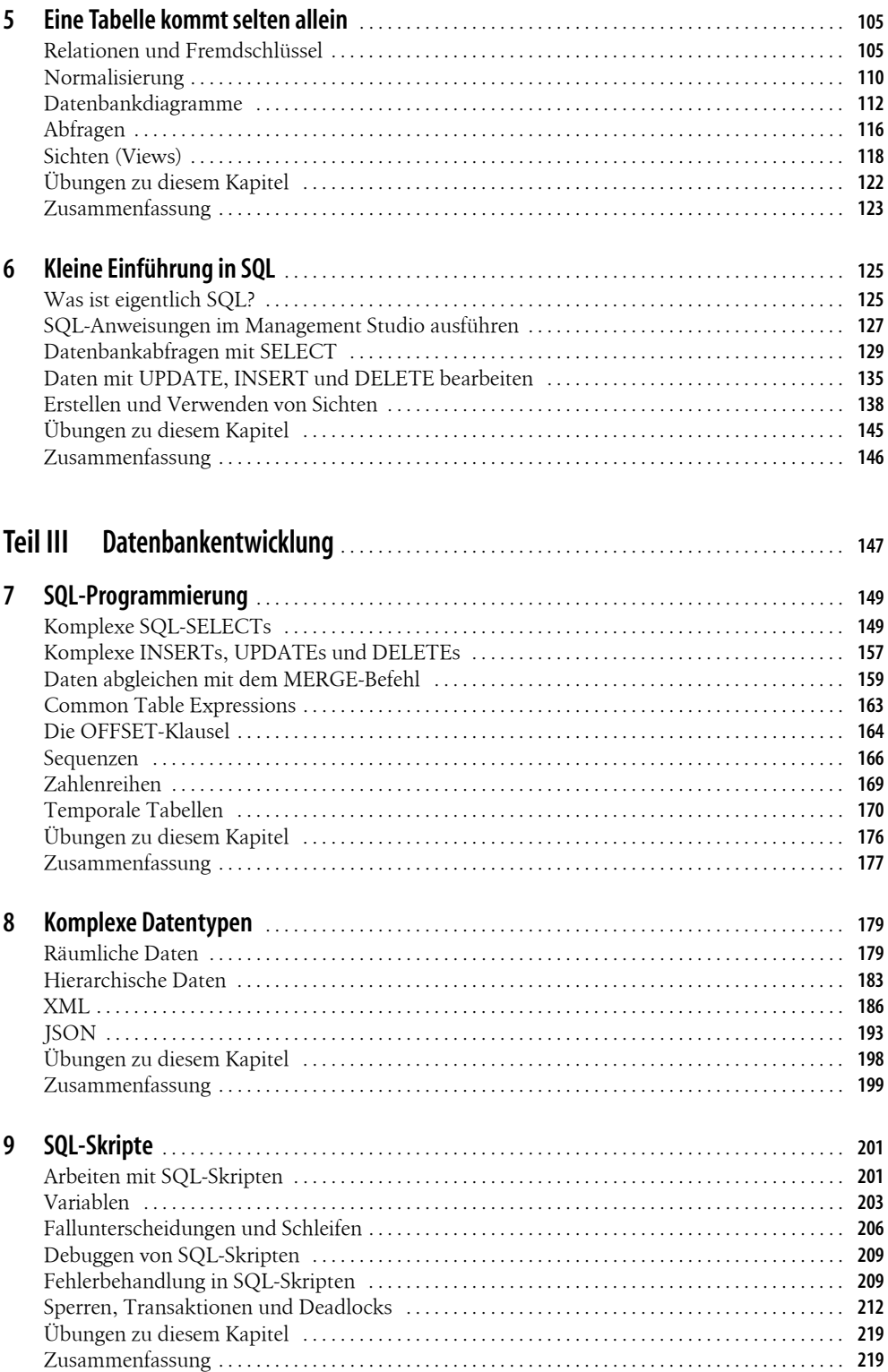

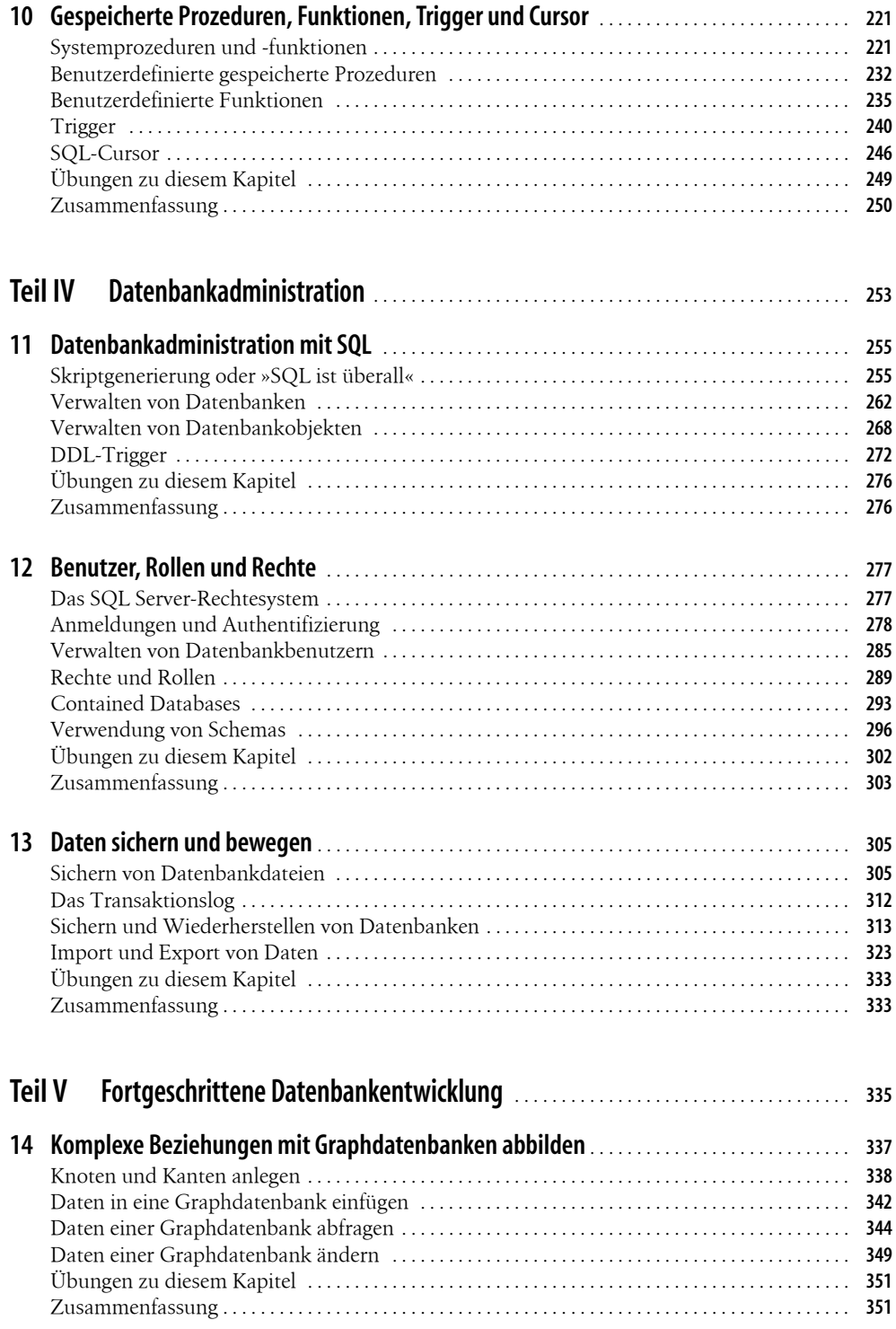

## **Inhalt**

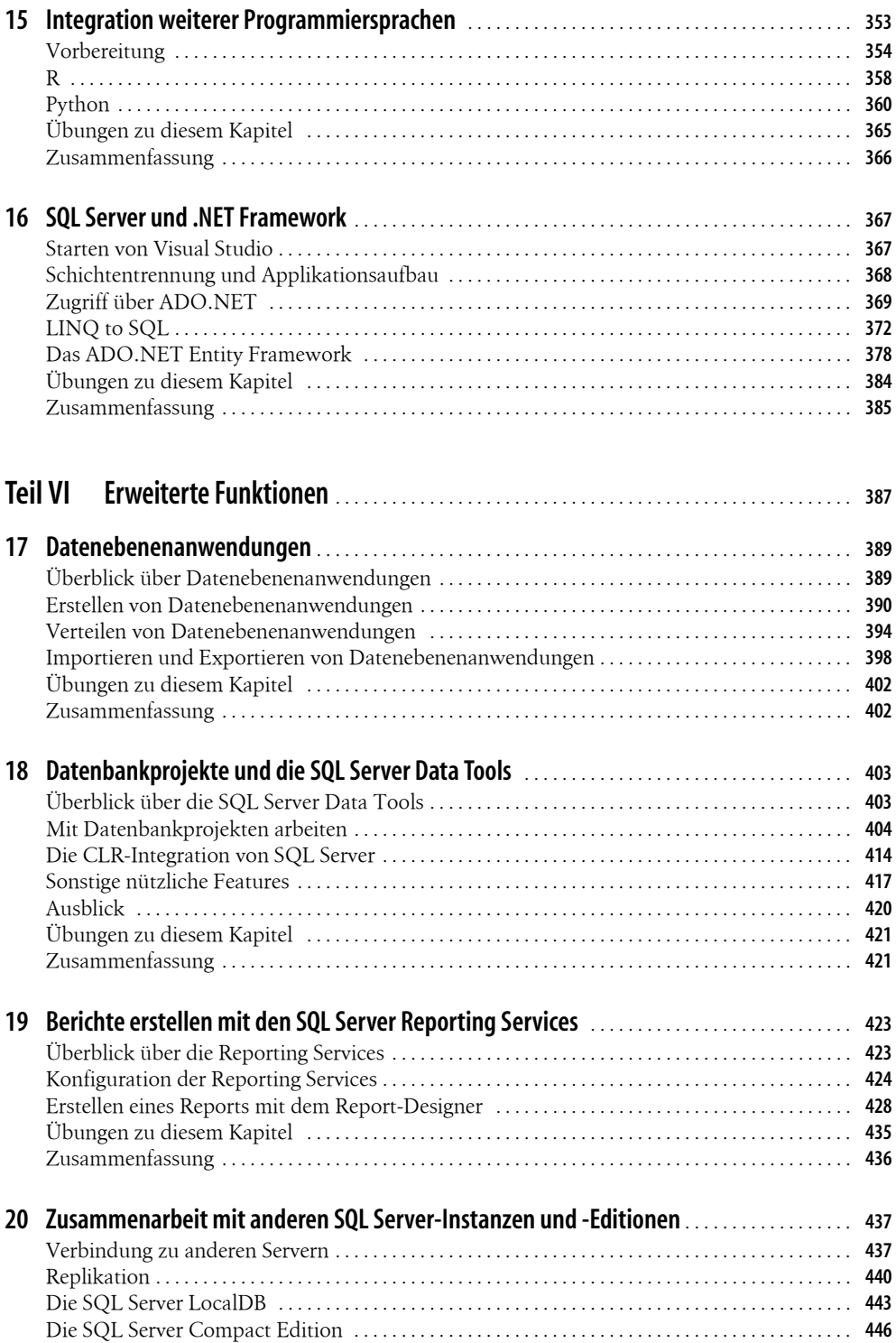

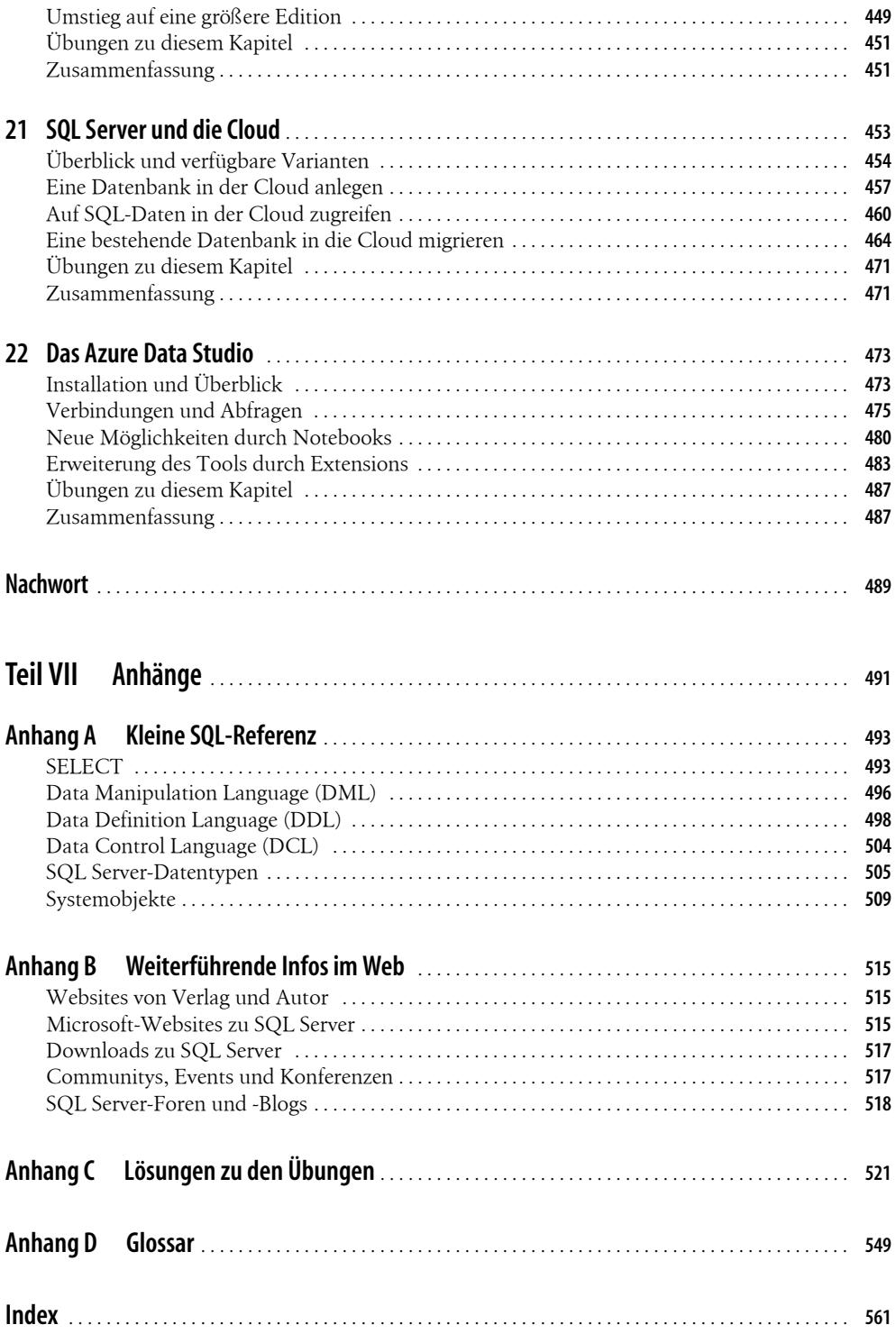